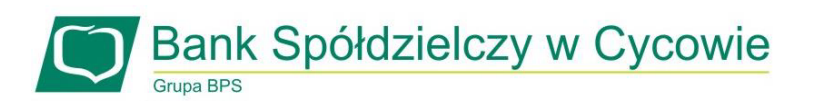

## Godziny graniczne realizacji przelewów

## TAB I. PRZELEWY KRAJOWE W PLN

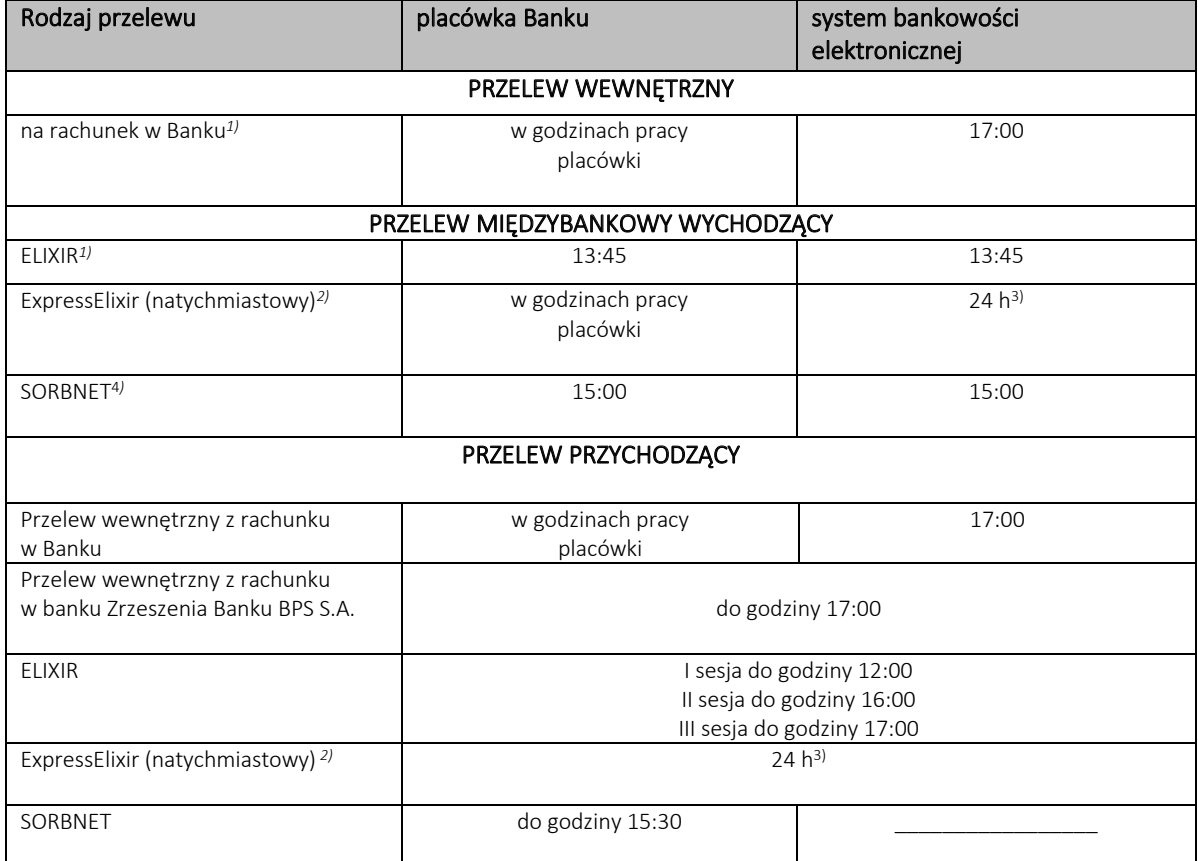

*1) Przelewy zlecone w dni robocze Banku po godzinie granicznej, ale przed godziną 17:00, obciążą rachunek w danym dniu i wykonane będą w najbliższym dniu roboczym.*

*2) Zlecenia płatnicze w trybie natychmiastowym mogą być realizowane, jeżeli rachunek bankowy Odbiorcy prowadzony jest przez bank, który przystąpił do systemu realizacji dyspozycji w trybie natychmiastowym oraz jest dostępny w tym systemie w chwili składania zlecenia płatniczego. Wykaz banków uczestników dostępny jest stronie internetowej: http://www.expresselixir.pl/tabela-dostepnosci/. Zlecenia mogą być realizowane z rachunków bankowych prowadzonych w PLN na rachunki bankowe w innych bankach krajowych prowadzone w PLN. Zlecenia płatnicze w trybie natychmiastowym nie są realizowane na rachunki bankowe organów podatkowych i ZUS.*

*3)Przelewy realizowane będą z wyłączeniem przerwy od poniedziałku do piątku w godzinach 17:00- 19:00 4)Przelewy są przyjmowane do realizacji wyłącznie w dni robocze Banku, do godziny granicznej.*

## **TAB II. PRZELEWY ZAGRANICZNE**

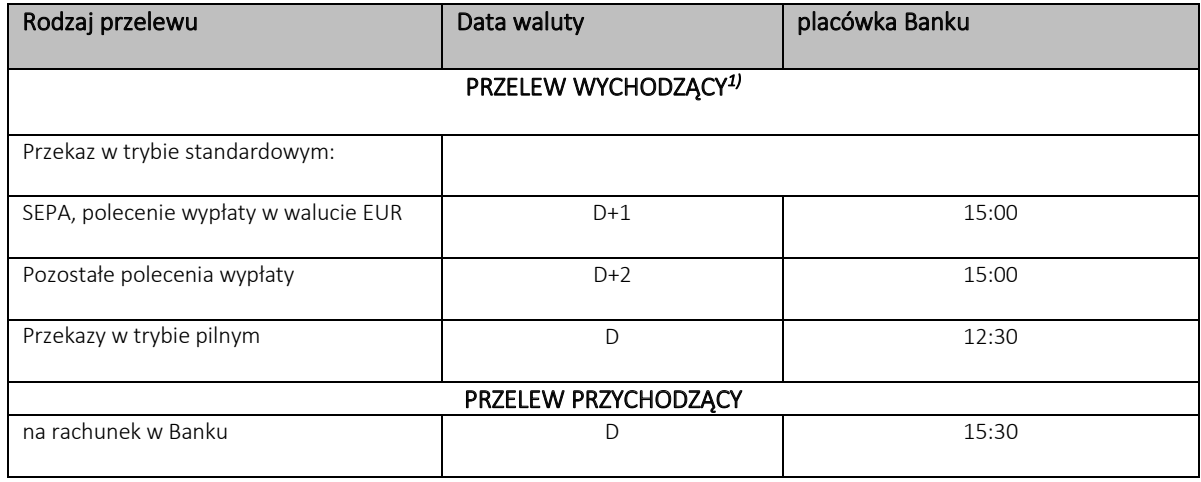

D oznacza dzień przyjęcia zlecenia do realizacji

*1) Przelew wychodzący zlecony w dniu roboczym po godzinie granicznej obciąży rachunek klienta w następnym dniu roboczym, a przelew będzie wykonany z datą waluty ustaloną jak dla przelewu złożonego w następnym dniu roboczym*